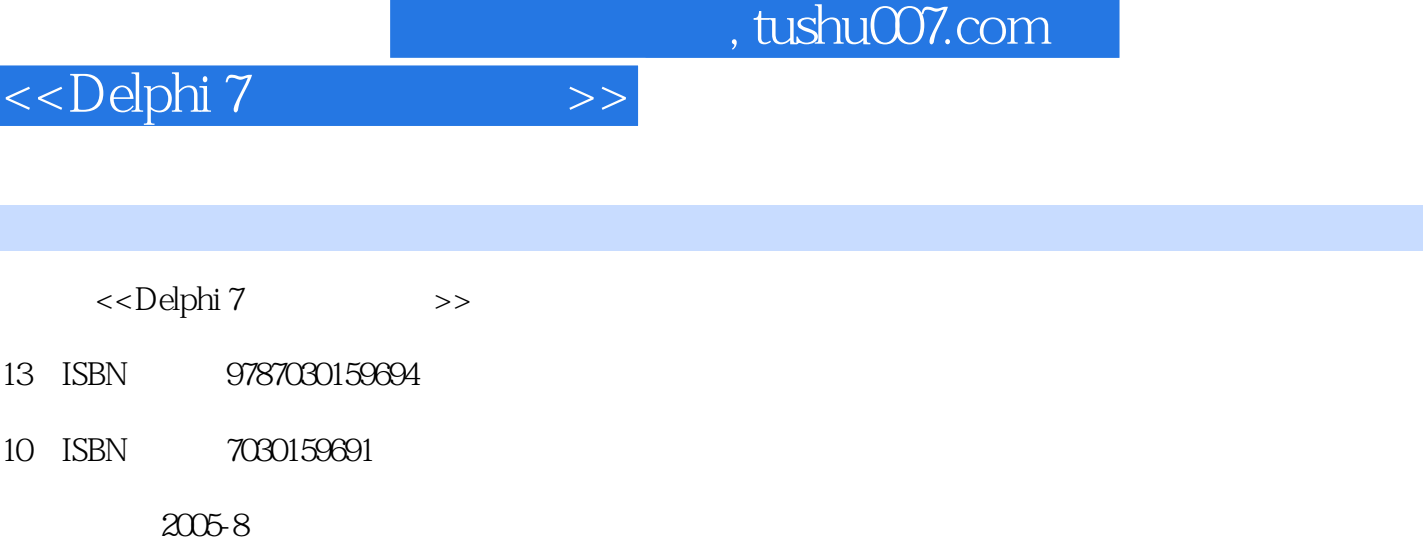

页数:524

字数:667000

extended by PDF and the PDF

更多资源请访问:http://www.tushu007.com

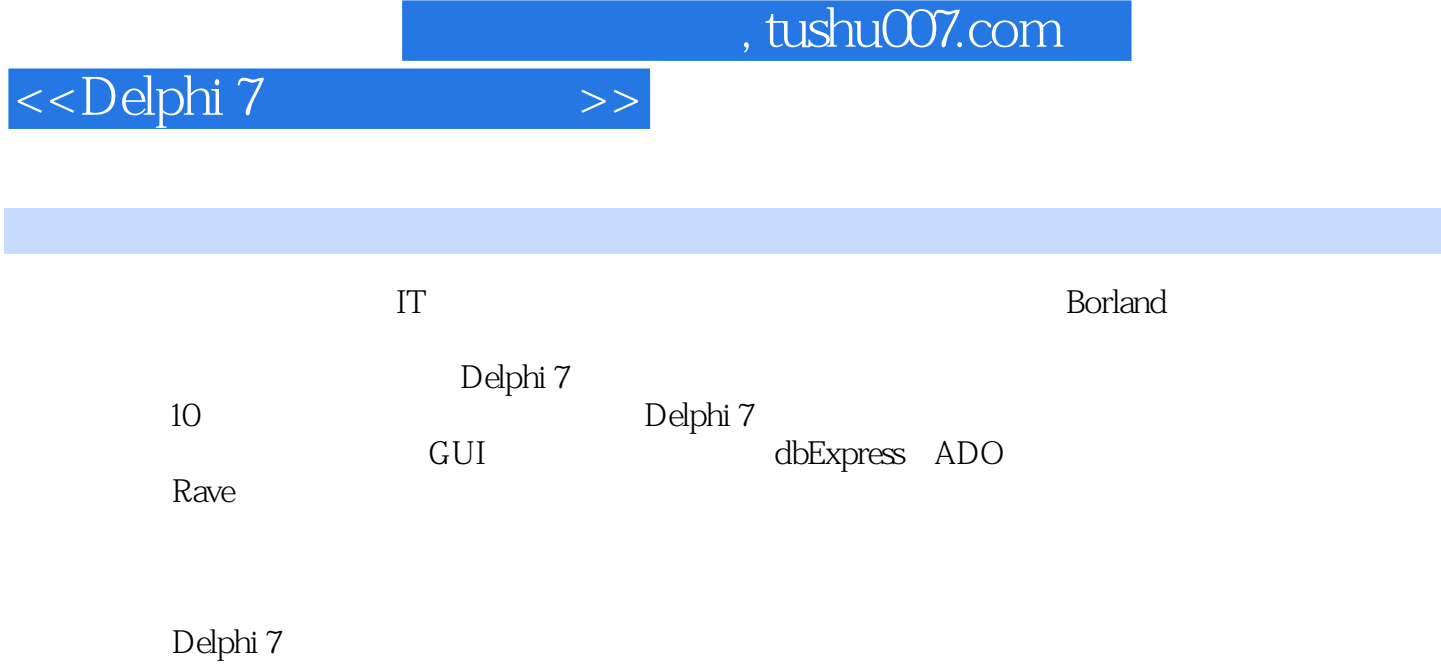

*Page 2*

521<br>
531<br>
542<br>
541 INI<br>
542<br>
542<br>
547<br>
547<br>
6 GUI<br>
6 GUI  $523$ 53 INI 101 652Splash 653About 654 7.1.2dbExpress 7.1.2dbExpress 7.1.3dbExpress 7.1.3dbExpress 7.1.3dbExpress 7.1.3dbExpress 7.1.2dbExpress 7.1.3dbExpress 7.1.3dbExpress 7.1.3dbExpress 7.1.3dbExpress 7.1.3dbExpress 7.1.3dbExpress 7 dbE 7.4.1 7.61<br>
7.7 7.7.1<br>
7.7.2 7.7.3<br>
7.8TSimpleDataSet<br>
7.9 7.10 7.10 7.10<br>
7.10 7.10 7.10<br>
7.10 7.10<br>
7.10 7.10<br>
7.10<br>
7.10<br>
7.10<br>
7.10<br>
7.10<br>
7.10<br>
7.10<br>
7.10<br>
7.10<br>
7.10<br>
7.10<br>
7.10<br>
7.10<br>
7.10<br>
7.10<br>
7.10<br>
7.10<br>
7.10<br>
7.10<br>
7 SetSchemalnfo 7.103TSQLConnection 7.104Data Delta<br>
TSQLMonitor 8 ADO 822ADO 823 ADO 82Delphi ADO<br>
TADOConnection 831 TADOConnection ADO 832 SetSchemaInfo 7.103TSQLConnection 83

 $\begin{tabular}{l|c|c|c|c|c} \hline 1 & 1.1 & 1.11 & 1.12 & 1.12 & 1.12 & 1.13\n\end{tabular} \hline \text{Minkows} & 1.13\text{Windows} & 1.13\text{Windows} & 1.13\text{Windows} & 1.13\text{Windows} & 1.13\text{Windows} & 1.13\text{Windows} & 1.13\text{Windows} & 1.14\text{ Dephi} & 1.14\text{ Dephi} & 1.14\text{ Dephi} & 1.14\text{ Dephi} & 1.14\text{ Dephi} & 1$ 

 $\overline{\phantom{a}}$ , tushu007.com

 $<<$ Delphi  $7$  $\sim$   $\rightarrow$ 

TAnimate  $\overline{5}$ 

5.2

833

843

841

834TADOConnection<br>842 ADO

85

84 ADO

86 Jet 861 Jet Paradox 862

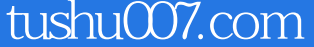

## <<Delphi 7  $\gg$

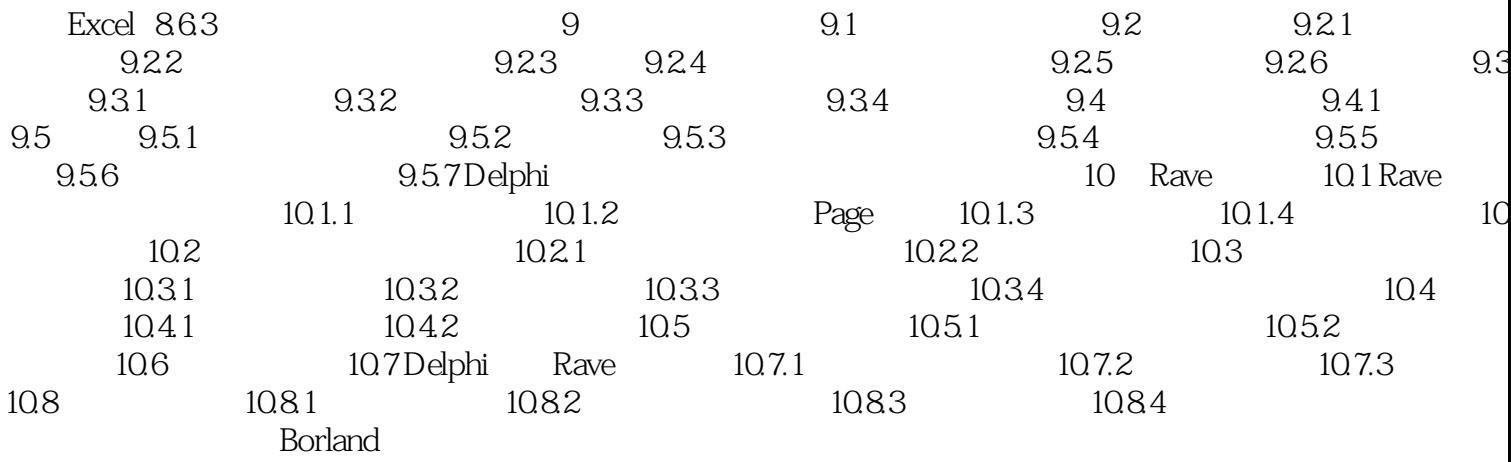

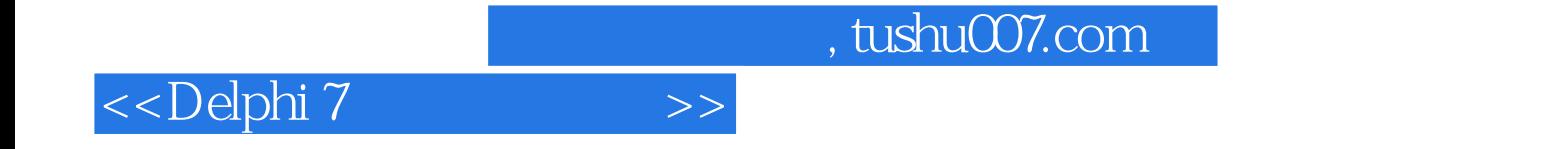

本站所提供下载的PDF图书仅提供预览和简介,请支持正版图书。

更多资源请访问:http://www.tushu007.com